## System Integrity Protection Disabled

System Integrity Protection (SIP) protects the entire system by preventing the execution of unauthorized code on *macOS* devices. During development, temporarily disabling SIP may be required in order to install and test code.

## Creating a new System Integrity Protection Disabled policy

To create a new **System Integrity Protection Disabled** policy:

1. From the **Device Posture** tab, select **+ ADD**:

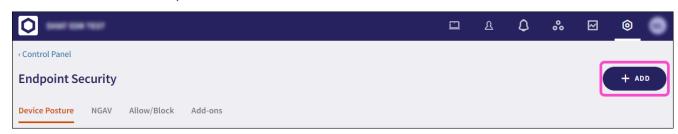

2. Select Add to macOS.

The Add new device policy to macOS dialog appears.

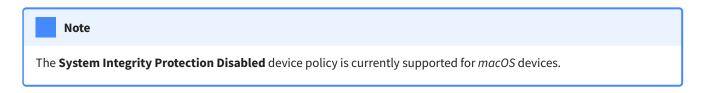

3. Select System Integrity Protection Disabled from the Select policy type dropdown.